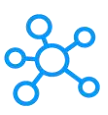

## **DITA CMS Shortcuts for Windows**

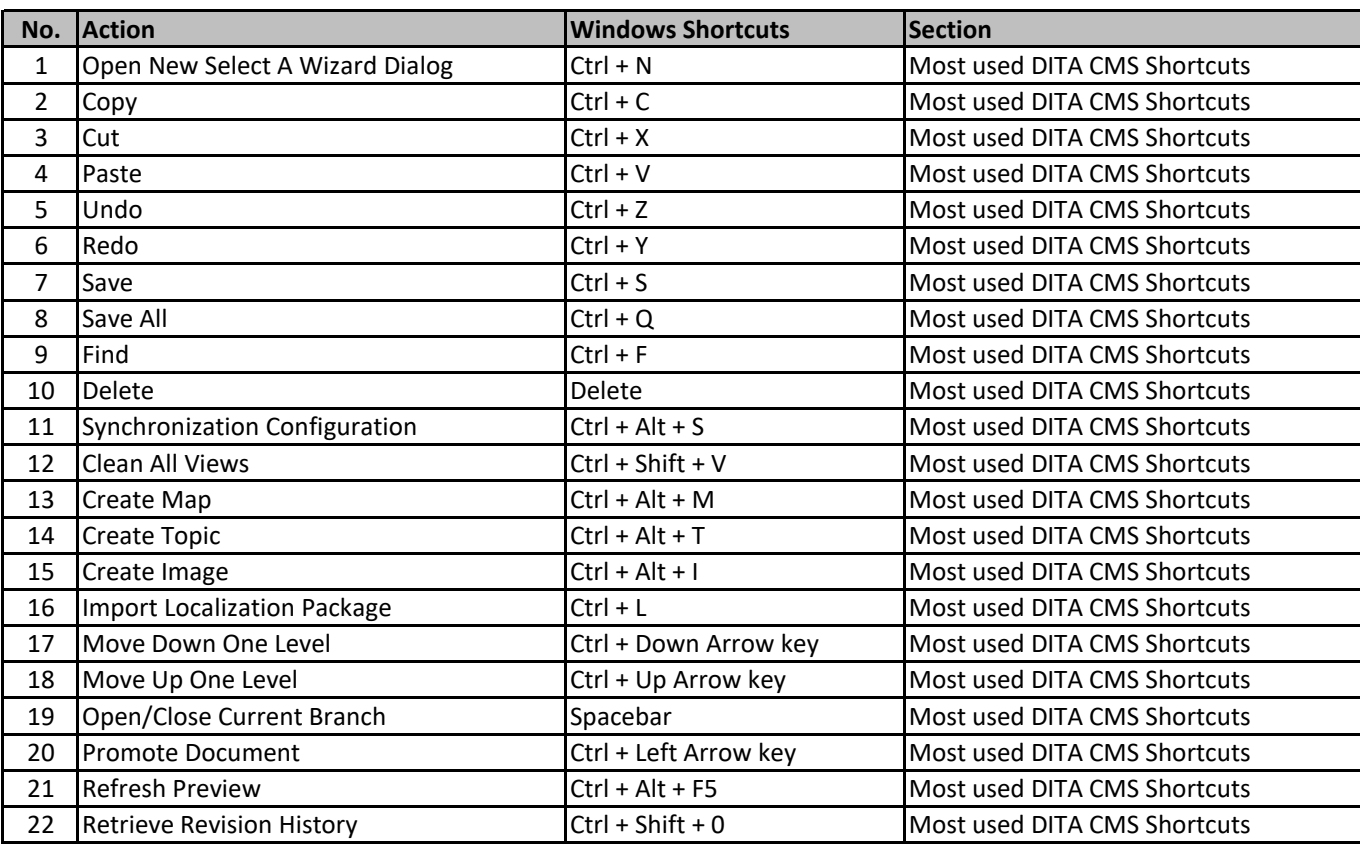

**[learn more keyb](http://tutorialtactic.com/)oard shortcuts at http://tutorialtactic.com/**